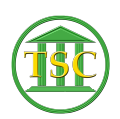

[Knowledgebase](https://itsupport.vtcourts.gov/kb) > [Older Knowledgebase Items](https://itsupport.vtcourts.gov/kb/older-knowledgebase-items) > [VTADS to Excel](https://itsupport.vtcourts.gov/kb/articles/vtads-to-excel)

VTADS to Excel Katherine Rotondi - 2024-07-07 - [Older Knowledgebase Items](https://itsupport.vtcourts.gov/kb/older-knowledgebase-items)

[Click here for PDF](https://vermontgov.sharepoint.com/sites/JustUsNet/RIS/MasterDocuments/VTADS%20to%20Excel.pdf)